## **Sudoku vierge à imprimer**

**Imprimez et jouez à d'autres Sudoko sur [www.livesudoku.com](http://localhost:8888/indexfr.php)**

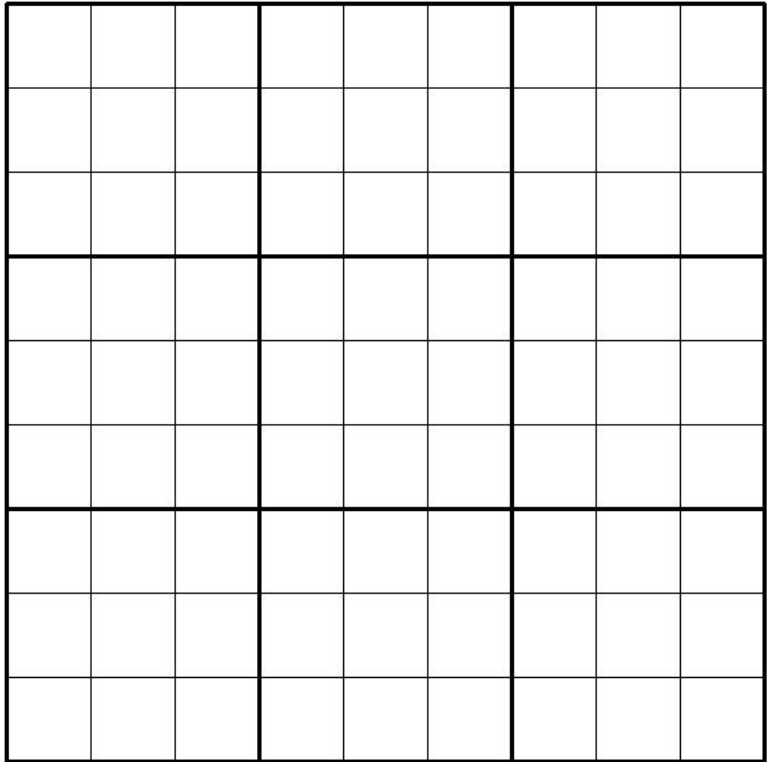

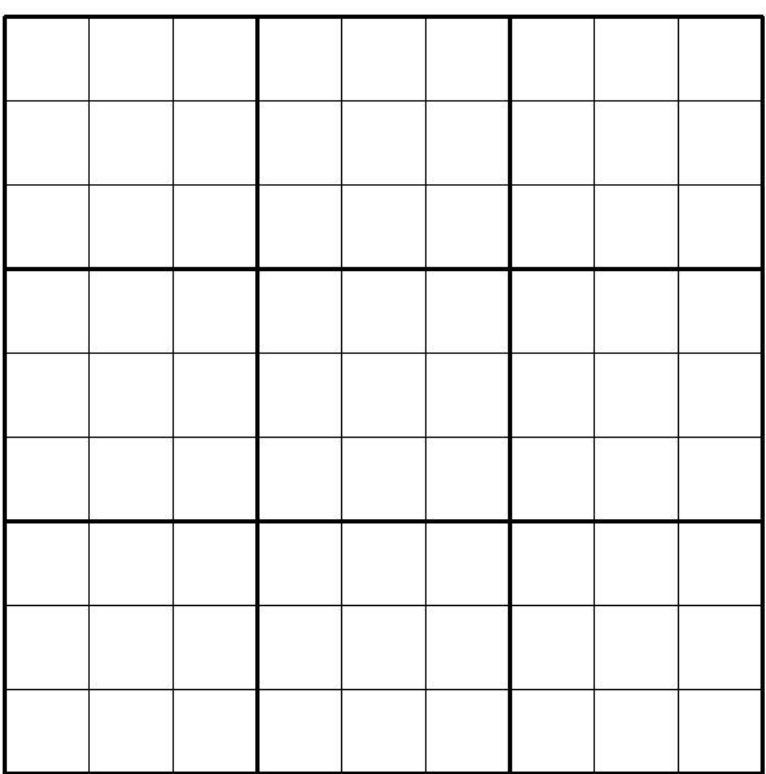